PCSI1, Fabert (Metz)

TP–Cours <sup>n</sup>°<sup>3</sup> <sup>d</sup>'optique

*<sup>2010</sup> – <sup>2011</sup>*

PCSI1, Fabert (Metz)

TP–Cours <sup>n</sup>°<sup>3</sup> <sup>d</sup>'optique

# Faire le point en optique

L'objectif de ce TP-Cours est de se familiariser avec les montages d'optique géométrique : régler une source lumineuse, utiliser une lentille convergente, une lunette de visée, un viseur à frontale fixe. Pour cela vous serez amené(e) à mesurer la distance focale d'une lentille convergente.

Les relations notées  $(\mathbf{\tilde{*}})$  sont celles qu'il faut savoir retrouver et les heures mentionnées sont données à titre purement indicatif de façon à permettre l'évaluation de l'importance relative des *différentes parties.*

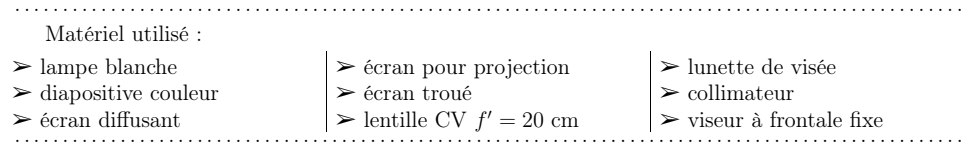

# I) Le montage de base

# 1°)  $\,$  Réaliser un bon objet  $\,$   $\otimes$

# i. ce qu'il faut

Avant toute chose, il faut réaliser un dispositif lumineux qu<sup>i</sup> sera l'objet dont nous ferons l'image <sup>à</sup> travers un ou des systèmes optiques. Dans ces conditions, il faut que de chacun des points objetsémerge un faisceau lumineux suffisamment large par rapport au système optique.

Dans les schémas ci-dessous, les deux rayons lumineux issus du point  $C$  sont les rayons particuliers extrêmes limitant le faisceau lumineux.

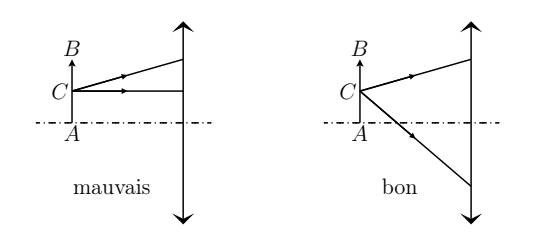

# ii. ce que l'on <sup>a</sup>

Les objets dont nous ferons les images sont soit la lettre <sup>P</sup> entaillée dans un disque en métal, soit une diapositive couleur. Dans les deux cas le problème est le même : l'objet <sup>n</sup>'est pas diffusantmais transparent, ce qui fait qu'il ne dévie pas la lumière<sup>1</sup> mais la filtre. Ainsi lorsque ces objets sont éclairés par une source lumineuse ponctuelle <sup>S</sup>, cela donne la situation ci-dessous (seuls les rayons issus de la source passant par le point <sup>C</sup> de l'objet sont entièrement tracés).

<sup>1</sup>Enfin, si, mais très peu.

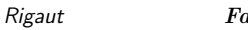

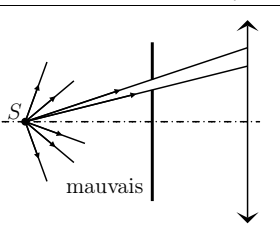

- → Allumez la lampe située au bout du banc d'optique (il suffit de la brancher et de vérifier que l'inter-<br>muteur de la prise est fermé) et installer l'objet de vetre cheix. rupteur de la prise est fermé) et installez l'objet de votre choix :
	- $\rightarrow$  la lettre P s'installe sur la lampe elle-même dans une fente spécialement étudiée pour ;<br> $\rightarrow$  les diapositives se fixent sur un porte diapositive sui lui même s'installe sur un pied
	- **→** les diapositives se fixent sur un porte diapositive qui lui-même s'installe sur un pied.

Un bon objet est tel que quelle que soit la direction d'observation (*ie.* même de travers), il apparaît toujours aussi lumineux.

→ Vérifiez, notamment pour la diapositive, que c'est loin d'être le cas : il n'est ainsi pas difficile de trouver des positions où une partie de la diapositive est sensiblement <sup>p</sup>lus éclairée qu'une autre, il <sup>s</sup>'agit des endroits où nous pouvons regarder la source directement <sup>à</sup> travers la diapositive.

Tout se passe donc comme si la diapositive (ou la lettre P) <sup>n</sup>'émettait de la lumière que dans une seule direction : celle dans laquelle nous pouvons la voir éclairée. C'est tout le contraire des objetsqu<sup>i</sup> nous entourent : ils ne <sup>s</sup>'assombrissent pas lorsque nous les regardons « de travers ».

# iii. premier remède

Afin d'augmenter la largeur des faisceaux issus des points objets, nous pouvons, dans un premiertemps, « élargir » la source lumineuse.

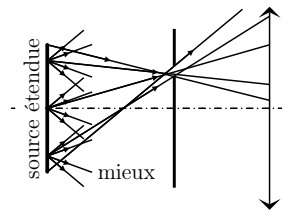

- Remarque : toute source naturelle est naturellement large (lampe, laser, ...); c'est fabriquer une<br>source ponetuelle qui requiert un montege perticulier source ponctuelle qu<sup>i</sup> requiert un montage particulier.
- ➻ Modifiez (en tirant la tige située derrière la lampe) la largeur apparente de la source lumineuse.

Nous parlons de largeur apparente parce que l'objet <sup>n</sup>'est pas directement éclairé par le filament de la lampe mais par son image <sup>à</sup> travers une lentille convergente. En modifiant la position de la lampe par rapport <sup>à</sup> la lentille, nous modifions la position et donc la taille de l'image : la source« virtuelle » <sup>s</sup>'élargit.

# $\it iv.$  le deuxième remède

En <sup>p</sup>lus d'élargir la source, nous allons <sup>p</sup>lacer un écran diffusant juste avant l'objet. Un tel écran va jouer le rôle de source secondaire large pour l'objet en absorbant la lumière qu<sup>i</sup> lui parvient puis en la diffusant dans toutes les directions. Ainsi chaque point de l'objet diffusant agit comme unesource ponctuelle isotrope (*ie.* qu<sup>i</sup> émet de la lumière de la même manière dans toutes les directions.)

#### TP–Cours <sup>n</sup>°<sup>3</sup> <sup>d</sup>'optique*<sup>2010</sup> – <sup>2011</sup>*

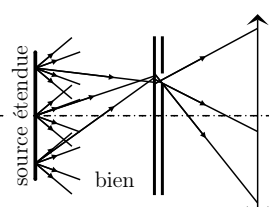

- → Placez un écran diffusant (verre dépoli ou papier calque) entre la source lumineuse et l'objet, le plus<br>près possible de l'objet : près possible de l'objet :
	- $\rightarrow$  pour la lettre P, utiliser l'autre fente spécialement étudiée pour située sur la source ;<br> $\rightarrow$  pour la diapositive utiliser une diapositive seleue assolée à la diapositive shiet
	- → pour la diapositive, utiliser une diapositive calque accolée à la diapositive objet.<br>negate: l'outre avantage à ce deuxième remède est d'atténuer l'intensité lumineu
- Remarque : l'autre avantage à ce deuxième remède est d'atténuer l'intensité lumineuse de l'objet.<br>En effet lers des mesures qui guirrent reus seres amené(e) à ebecuer l'ebiet à travers un dimositif En effet, lors des mesures qu<sup>i</sup> suivront, vous serez amené(e) <sup>à</sup> observer l'objet <sup>à</sup> travers un dispositif adapté (une lunette de visée ou un VFF) ; une très grande partie de la lumière issue de l'objet sera alors collectée dans l'œil. Afin d'éviter tout éblouissement dommageable <sup>à</sup> l'œil, il sera alorsimpératif d'avoir installé un tel écran diffusant.

# $(2^\circ)$  Faire une image sur un écran  $\widehat{\otimes}$

### i. avec un écran  $\dots$

Un écran est (aussi) un objet diffusant : chacun de ses points émet dans toutes les directions lalumière qu'il reçoit (cf. schémas ci-dessous).

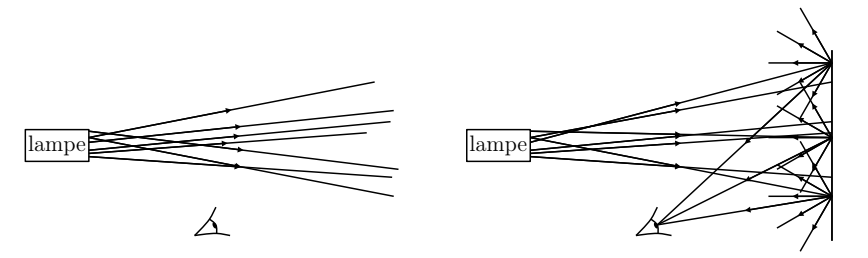

- ➻ Enlevez l'objet (avec son écran diffusant) de devant la lampe : la lumière qu<sup>i</sup> en est issue passe devant vous.
- → Pour « voir » la lumière issue de la lampe, placez un écran sur la marche du faisceau lumineux : quelle que soit alors la direction d'observation, vous verrez une portion de l'écran renvoyant la lumière dela lampe, l'écran paraît « éclairé ».

# $ii. \ldots$  un objet  $\ldots$

**→** Retirez d'abord l'objet et positionnez l'écran à environ 80 cm de la lampe.<br>Departeur ce qui quit pénandez (dans ustre tête) **exant** de feire l'eurôp

Dans tout ce qu<sup>i</sup> suit, répondez (dans votre tête) avant de faire l'expérience : <sup>c</sup>'est <sup>p</sup>lus drôle et <sup>p</sup>lus instructif.

? Qu'allez-vous voir sur l'écran si vous replacez l'objet et son écran diffusant juste devant la lampe?

PCSI1, Fabert (Metz)TP–Cours <sup>n</sup>°<sup>3</sup> <sup>d</sup>'optique

i? Allez-vous voir la même chose si vous rapprochez l'écran à environ 1 cm de l'objet? 

i? L'écran toujours à 1 cm de l'objet, qu'allez-vous voir sur l'écran si vous enlevez l'écran diffusant qui<br>Si de la libération de la libération de l'alternité de l'écran diffusant qui faisait de l'objet un bon objet? Et si vous rééloignez l'écran? 

# 

# $iii. \ldots$  une lentille convergente  $\ldots$

Vous allez utiliser une lentille convergente pour obtenir l'image de l'objet sur l'écran. Dans cesconditions, objet et image sont tous les deux réels pour le système optique :

- $\rightarrow$  l'objet parce qu'il est en avant du système ;<br> $\rightarrow$  l'impre parce qu'elle est après le gystème (g
- → l'image parce qu'elle est après le système (si l'on place l'écran entre l'objet et la lentille, le<br>monte se fonctionne bequeur moire bien les sentieurs n'euront qu'è esservent montage fonctionne beaucoup moins bien, les sceptiques <sup>n</sup>'auront qu'à essayer).

La distance focale image  $f'$  est indiquée sur la tranche de la lentille. L'unité est le mm ou le  $\delta$ .

- → Positionnez l'objet et l'écran avec une distance **minimale** de 4  $f'$  (soit, pour une distance focale<br>image de 20 cm il fout cénare objet et écren per eu maine 80 cm) en remestant isi une distance image de 20 cm il faut séparer objet et écran par au moins 80 cm) en respectant ici une distance<br>Persians 6 f (1.9 m) d'environ 6  $f'(1,2 \text{ m})$ .
- → Placez la lentille sur son support (n'oubliez pas de la fixer avec un arceau en métal) entre l'objet et<br>l'égant teut pas de l'objet l'écran, tout près de l'objet.
- ➻ Réglez la hauteur du <sup>p</sup>ied de la lentille de telle sorte qu'elle soit <sup>à</sup> la même hauteur que l'objet.
- $\rightarrow$  Réglez la position de la lentille pour voir nette l'image de l'objet sur l'écran. Il existe deux positions une contamporale de la distance écran. Le biet voir existence de la distance écran. – une seule si la distance écran / objet vaut exactement  $4 f'$  – qui permettent d'avoir une image nette : celle qu<sup>i</sup> est la <sup>p</sup>lus proche de l'objet est celle qu<sup>i</sup> fournit la <sup>p</sup>lus grande image. Après avoir repéré les deux positions adéquates, conservez celle qu<sup>i</sup> fournit la <sup>p</sup>lus petite image : ce réglage vaêtre utilisé dans le paragraphe suivant.

En fait, si l'écran <sup>n</sup>'est pas dans le <sup>p</sup>lan conjugué de l'objet, *ie.* <sup>n</sup>'est pas positionné exactement sur l'image, alors cette dernière paraît floue. En effet en un point de l'écran arrivent de la lumière issue de nombreux points objets, ce qu<sup>i</sup> fait qu'en un point de l'écran tout se passe comme si on voyait arriver de la lumière correspondant <sup>à</sup> l'image de <sup>p</sup>lusieurs points en même temps . . . <sup>c</sup>'estflou !

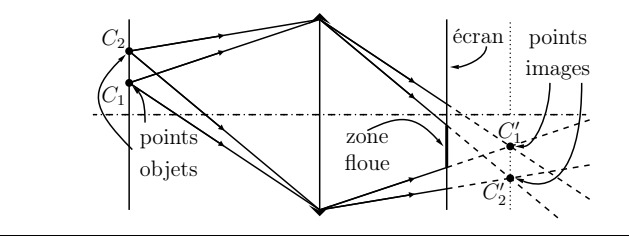

*<sup>2010</sup> – <sup>2011</sup>*

# $iv. \quad ...$  et beaucoup de lumière

- → Réglez précisément les position de l'objet, de la lentille et de l'écran pour avoir une image la plus<br>rette possible sur l'écren (papalane sur le distance écren , chiet deit être d'à pou près 1.2 m) nette possible sur l'écran (rappelons que la distance écran – objet doit être d'à peu près <sup>1</sup>,<sup>2</sup> <sup>m</sup>).
- $i$ ? Que va-t-il se passe si vous cachez une moitié de la lentille avec un papier ?

Pour avoir l'image la <sup>p</sup>lus lumineuse possible, il faut régler le tirage de la source pour que toute la lumière passe <sup>à</sup> travers la lentille et (si possible) le <sup>p</sup>lus près possible de son centre (afin de maximiser le nombre de rayons paraxiaux). En général, on faitl'image du filament de la lampe sur la lentille.

L'inconvénient de ce réglage est que cela peut diminuer la partie éclairée de l'objet : il faut alors choisir un compromis entre taille de l'objet éclairé (dont on aura une image sur l'écran) et luminositéfinale sur l'écran . . .

- $3^\circ)$  Voir une image  $\odot$
- i. où l'œil ne remplace pas l'écran . . .
- → Enlevez l'écran et constatez qu'à la place, il n'y a plus rien ...
- → Enlevez l'écran et constatez qu'à la place, il n'y a plus rien . . .<br>→ Et pourtant l'image est toujours là ! Placez votre œil à l'endroit où se trouvait l'écran et regardez à trouvait l'écran et regardez à travers la lentille.
- ?? *Que voyez-vous ? Expliquez.*

# $ii. \quad \ldots \text{ car il s'en dispense}$

- → Placez votre œil à un bon mètre derrière le banc d'optique et regardez à travers la lentille. Que voyez-vous ?
- ?? *<sup>À</sup> quelle distance évaluez-vous ce que vous voyez ?*

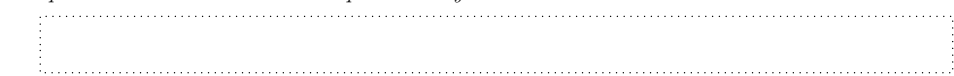

### $iii.$  il ne faut pas croire ce que l'on voit

- → Toujours placé à un bon mètre derrière le banc d'optique et tout en regardant à travers la lentille demandez <sup>à</sup> votre binôme de rapprochez doucement la lentille de l'objet jusqu'à une distance d'environ $10 \text{ cm}$  (une demie distance focale).
- ? La nouvelle image que vous voyez s'est-elle rapprochée ou éloignée de vous par rapport à la précédente ?

C Matthieu Rigaut

PCSI1, Fabert (Metz)

### iv. l'œil : ange ou démon ?

→ Faites une image nette de l'objet sur l'écran en papier calque percé d'un trou en vous assurant qu'une<br>rectie de l'image se trouve « dens » le trou et vérifier (cans recepter dens le trou) que l'image nette partie de l'image se trouve « dans » le trou et vérifiez (sans regarder dans le trou) que l'image netteest visible aussi bien par devant que par derrière, grâce <sup>à</sup> l'effet diffusant du papier calque.

Elle est devenue <sup>p</sup>lus grande, mais <sup>p</sup>lus grande <sup>n</sup>'implique pas forcément <sup>p</sup>lus près . . . D'ailleursdans le cas choisi, si les consignes ont été respectées (distance objet – écran de  $6f'$  avec une petite

- i? Qu'allez-vous observer si vous placez votre œil pour regarder l'objet à travers la lentille **et** le trou en *même temps ?*
	-
- → Faites une image indéniablement floue du même objet sur le même écran percé avec, toujours, une<br>notifie dans le treu et channel sur maintanant un de côté. l'image est floue sur l'égran outent par partie dans le trou et observez que maintenant vu de côté, l'image est floue sur l'écran autant pardevant que par derrière.
- i? Qu'allez-vous observer si vous regardez l'objet à travers le trou et la lentille?

Conclusion : l'œil est peut être un outil formidablement perfectionné pour trouver spontanément des images, en revanche sur le <sup>p</sup>lan de l'évaluation des distance, la copie est <sup>à</sup> revoir. C'est pourquo<sup>i</sup> on lui préférera repérer des positions avec un VFF ou un écran.

# $4^\circ)$  Les limites des lentilles  $\mathbb{\odot}$

 Sur le bureau est monté une expérience permettant de mettre en évidence les différentes aberrations dues aux lentilles : il <sup>s</sup>'agit simplement de faire l'image d'une grille par une lentille convergente« spéciale aberrations » sur un écran.

# i. où l'on voit l'aberration chromatique

En réglant la position relative des différents éléments lentille / grille / écran (n'oubliez pas : 4 f' <sup>c</sup>'est un minimum) il est possible d'obtenir une image nette et agrandie de la grille sur l'écran.

→ Observez de près cette image et constatez qu'entre les parties sombres et les parties claires il y a des<br>injections bleuse et parrers : cels est dû au constère dimensif du metérieu avec lequel le lentille est irisations bleues et rouges : cela est dû au caractère dispersif du matériau avec lequel la lentille estfabriquée.

# $\it ii.~$  où l'on voit les aberration géométriques

En tournant le côté sphérique de la lentille vers l'objet, vous pouvez constater que l'image <sup>s</sup>'entrouve légèrement déformée loin du centre.

Cela <sup>s</sup>'explique par le fait que certains rayons lumineux ne sont <sup>p</sup>lus vraiment dans les conditions de Gauss. Dans les schémas ci-dessous, la taille relative de la lentille est exagérée pour permettre de voir les angles d'incidences. De <sup>p</sup>lus les schémas ne prétendent pas respecter le véritable trajet desrayons lumineux surtout <sup>à</sup> travers la lentille.

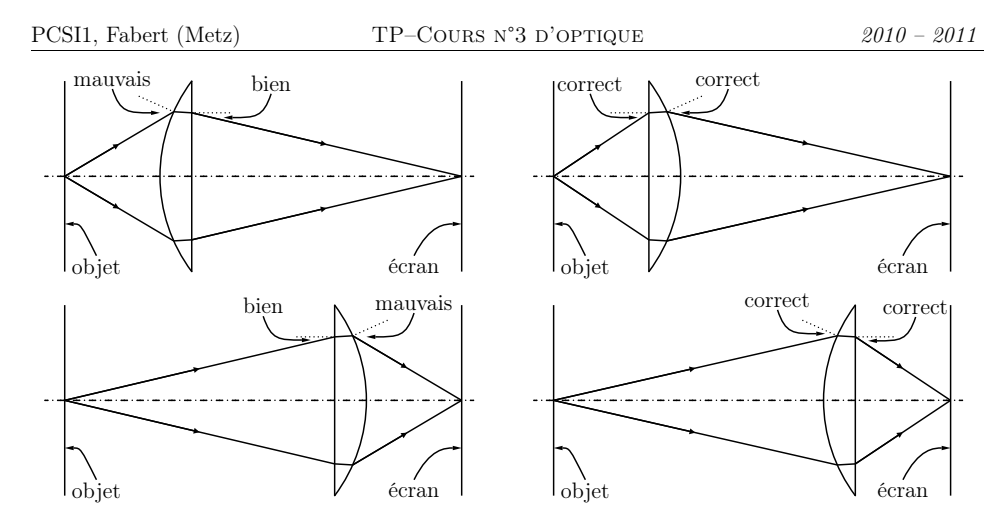

Pour limiter les aberrations géométriques, nous <sup>p</sup>lacerons toujours la face la <sup>p</sup>lus <sup>p</sup>lane de la lentille vers ce qu<sup>i</sup> se trouve le <sup>p</sup>lus près d'elle : son objet ou son image ; <sup>c</sup>'est la règle des 4P : « <sup>p</sup>lus <sup>p</sup>lat, <sup>p</sup>lus près ». Cela dit, la <sup>p</sup>lupart du temps avec les lentilles dont vous disposez, une telleprécaution <sup>n</sup>'est pas nécessaire.

# II) Premières mesures

# 1°) Objectif distance focale

Dans cette partie, vous allez mesurez aussi précisément que possible la distance focale image d'une lentille convergente. Cette grandeur correspond <sup>à</sup> la distance entre la lentille et l'image qu'elle donne d'un objet <sup>à</sup> l'infini. Pour ce faire, vous allez être amené(e) <sup>à</sup> utiliser et <sup>à</sup> régler différents dispositifs ; <sup>à</sup> savoir, dans l'ordre d'apparition devant l'écran :

- $\rightarrow$  la lunette, qui permettra de régler le collimateur ;<br> $\rightarrow$  le collimateur qui fabriquere un objet à l'infini
- $\rightarrow$  le collimateur, qui fabriquera un objet à l'infini ;<br> $\rightarrow$  le viseur à frontele fixe (VEF), qui permettre de s
- $\rightarrow$  le viseur à frontale fixe (VFF), qui permettra de faire les mesures.

# $2^\circ)$  - La lunette  $\widehat{\otimes}$

# i. utilité

La lunette est un dispositif qu<sup>i</sup> permet de repérer un objet <sup>à</sup> l'infini. Cela ouvre la voie <sup>à</sup> deuxgrands types d'utilisation :

- → la lunette peut « seulement » montrer si un objet est à l'infini ou pas; c'est de manière que<br>vous l'utiliserez peur régler le collimateur: vous l'utiliserez pour régler le collimateur ;
- $\rightarrow$  la lunette peut permettre de repérer la position angulaire d'un objet à l'infini, comme sur<br>les goujourités que vous utilisance dans la TB Cours org? Conjemière et dans la TB org? les goniomètre que vous utiliserez dans le TP–Cours OPT<sup>2</sup> *Goniomètre* et dans le TP OPT<sup>2</sup> ✿✿✿✿✿✿✿✿✿✿✿✿✿✿✿✿✿✿✿✿✿✿✿✿✿✿✿✿✿ *Sprectroscope*✿✿*à*✿✿✿✿✿✿✿✿ *prisme*.

# ii. constitution

Une lunette est composée de trois parties mobiles les unes par rapport aux autres. C'est d'ailleurscomme cela qu'elle se reconnaît d'un collimateur qu<sup>i</sup> ne possède que deux parties coulissantes.

# C Matthieu Rigaut

### PCSI1, Fabert (Metz)

Ces trois parties sont :

- $\rightarrow$  l'objectif qui est une lentille convergente ;<br> $\rightarrow$  le rétieule qui est constitué en général de d
- → le réticule qui est constitué en général de deux traits fins qui se croisent à angle droit (il peut<br>este réalisé soit avec deux fils de soie mais il est alors fracile soit en gravent deux traits sur du être réalisé soit avec deux fils de soie mais il est alors fragile, soit en gravant deux traits sur duverre) ;
- ➜ l'oculaire qu<sup>i</sup> est optiquement équivalent <sup>à</sup> une lentille convergente.

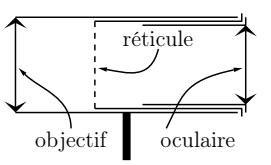

En faisant coulisser les différentes parties, on peut régler indépendamment  $d$  (distance réticule / objectif) et <sup>d</sup>′ (distance réticule / oculaire).

Lorsque la lunette est réglée, le réticule est dans le <sup>p</sup>lan focal image de l'oculaire. De cette manière, l'image d'un objet <sup>à</sup> l'infini se fait sur le <sup>p</sup>lan du réticule et est envoyée <sup>à</sup> l'infini.

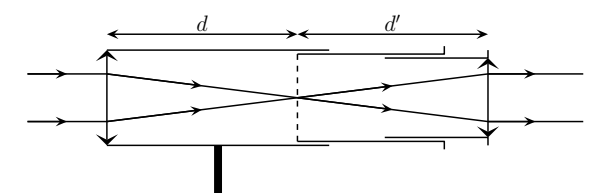

# $iii.$  le réglage star : l'oculaire

Le premier réglage <sup>à</sup> effectuer concerne l'oculaire. Le but est que l'image du réticule soit rejetée <sup>à</sup> l'infini ou, <sup>p</sup>lus précisément, au *Ponctum Remotum* (PR) de votre œil. Il <sup>s</sup>'agit de point où l'œil est au repos, il <sup>n</sup>'accommode pas. Les personnes portant des lunettes correctrices peuvent, ou non, les enlever pourvu seulement qu'elles ne soient pas astigmates<sup>2</sup>, sinon elles **doivent** les garder.

**→** Réglez, en coulissant l'oculaire, pour observer le réticule sans accommoder.

Un tel réglage est difficilement vérifiable par quelqu'un d'autre car personne <sup>n</sup>'a véritablement le même PR, surtout pour ceux qu<sup>i</sup> ont retiré leurs lunettes correctrices pour regarder <sup>à</sup> traversl'oculaire. Quelques méthodes pour observer votre PR :

- → regardez le plus « près » possible<sup>3</sup>, fatiguez l'œil quelques secondes et relâchez l'effort : votre cell se selo alors à son PP : œil se cale alors <sup>à</sup> son PR ;
- → fermez les yeux, laissez votre œil se reposer, ouvrez les yeux (surtout celui devant l'oculaire)<br>et n'essemmedez nec et <sup>n</sup>'accommodez pas ;
- → les 2 yeux ouverts dont un devant l'oculaire, regardez avec l'autre œil un objet au loin, les<br>deux yeux yeut elers s'essemmeder au PP : deux yeux vont alors <sup>s</sup>'accommoder au PR ;
- → déréglez grossièrement l'oculaire et mettez votre œil devant, c'est flou ; sans chercher à accom-<br>moder modifier le réglege de l'oculaire jusqu'à voir pet : moder, modifier le réglage de l'oculaire jusqu'à voir net ;
- ➜ regardez le <sup>p</sup>lus « loin » possible.

<sup>2</sup>Pour savoir si vous êtes astigmate, enlevez vos lunettes, tenez devant vous et regardez au travers : si les images sedéforment lorsque vous tournez les lunettes autour d'un axe horizontal, alors vous êtes astigmate. <sup>3</sup>Vous observez alors votre *ponctum proximum* (PP)

De ces cinq méthodes, la dernière est préférable, mais demande un minimum d'expérience pour éviterque l'œil <sup>n</sup>'accommode spontanément sur le réticule qu<sup>i</sup> <sup>n</sup>'est pas au PR.

Le réglage de l'oculaire peut être différent pour chaque utilisateur : il peut donc êtremodifié sans conséquence sur le protocole de mesure.

### iv. un réglage pour tous : l'objectif

L'oculaire étant réglé <sup>à</sup> votre œil, vous pouvez maintenant régler l'objectif de la lunette. Pourcela, il faut absolument disposer d'un objet <sup>à</sup> l'infini.

 $\rightarrow$  À travers la lunette, visez un objet à l'infini (au moins une cinquantaine de mètre).

→ En modifiant le tirage de l'objectif (sans toucher à celui de l'oculaire!), amenez l'image de l'objet<br>rigé aux le rétieule. En d'outres termes, il fout sur l'image de l'objet vicé et le rétieule seint net visé sur le réticule. En d'autres termes, il faut que l'image de l'objet visé et le réticule soient nets tous les deux en même temps.

La dernière condition est assez difficile <sup>à</sup> réaliser et, surtout, <sup>à</sup> apprécier <sup>à</sup> cause du système « autofocus » de l'œil. Il est préférable de bouger un peu la tête (droite – gauche et haut – bas) tout en regardant dans la lunette. Si l'image de l'objet visé et le réticule sont bien superposés, alors ils ne bougent pas l'un par rapport <sup>à</sup> l'autre lors de cette audacieuse manœuvre.

La lunette étant réglée, il ne faut <sup>p</sup>lus modifier le tirage de l'objectif (sauf si vous voulez vousentraîner <sup>à</sup> la rerégler) : de la qualité de ce réglage dépend la qualité du réglage du collimateur.

# $3^\circ)$  Le collimateur  $\mathbb \widehat{\otimes}$

# i. sa fonction : créer l'infini <sup>à</sup> portée de main

Le but du collimateur est de créer un objet non ponctuel qu<sup>i</sup> sera optiquement <sup>à</sup> l'infini afin d'être utilisé dans un système optique. En fait cet objet <sup>n</sup>'est autre que l'image, par le collimateur, d'un objet, dit test,  $\mathscr{T}$ .

 . Rappelons qu'un point objet (ou un point image) <sup>à</sup> l'infini est tel que les rayons lumineux le (oula) définissant soient parallèles entre eux. Ainsi, avec un objet test  $\mathcal{T}$  ponctuel, le collimateur sert à créer la situation représentée sur la figure 1. Mais en fait, comme l'objet test  $\mathcal{T}$  n'est pas ponctuel, la situation correspond davantage <sup>à</sup> la figure <sup>2</sup> (même si les angles ont été exagérés).

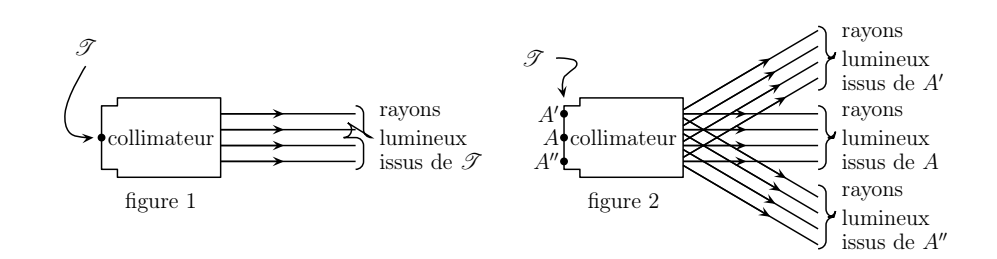

# ?? *<sup>À</sup> quoi ressemble un objet ponctuel <sup>à</sup> l'infini ?*

ii. constitution

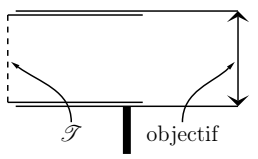

Le collimateur se compose de l'objet test  $\mathscr{T}$  (un réticule, une fente, ...) et d'un objectif qui n'est autre qu'une lentille convergente  $\mathscr{L}_1$ . Le tirage de l'objectif est réglable.

Le collimateur est réglé, *ie.* l'image de l'objet test est à l'infini, lorsque  $\mathscr T$  (ici un réticule) est précisément dans le plan focal de  $\mathscr{L}_1$ .

# $\it iii.$  un seul réglage

→ Installez le collimateur sur un pied et éclairez son objet test par une source correctement réglée et<br>consequently a parise solars (protection de la pétine) sans oublier le papier calque (protection de la rétine).

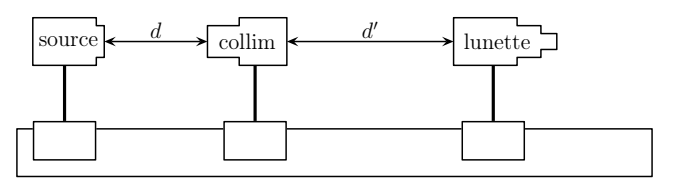

**→** Les distances d et d' étant sans influence sur le réglage, prenez-les aussi petites que possible. ?? *Pourquoi* <sup>d</sup> *et* <sup>d</sup>′ *sont elles sans influence sur le réglage ?*

?? *Pourquoi vaut-il mieux avoir* <sup>d</sup> *et* <sup>d</sup>′ *aussi petites que possible ?*

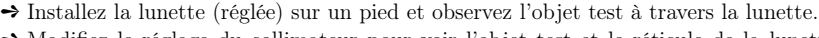

- → Modifiez le réglage du collimateur pour voir l'objet test et le réticule de la lunette nets en même temps. Par le même mouvement de tête que précédemment, vous pouvez vous assurer de la coplanéitéde l'un et de l'autre.
- ?? *Comment vérifier avec la lunette que le collimateur est réglé ?*

Le collimateur est désormais réglé, il ne faut donc <sup>p</sup>lus le modifier sous peine de devoir recommencer. D'un autre côté, maintenant que le collimateur est réglé, la lunette est devenue inutile.

Remarque : pour savoir si le collimateur a de bonnes chances d'être bien réglé, vous pouvez regarder<br>directement avec votre cul l'objet tot à travers le collimateur. Pour un cul normal ou parfaitement directement avec votre œil l'objet test <sup>à</sup> travers le collimateur. Pour un œil normal ou parfaitement corrigé (en d'autres termes, remettez vos lunettes), il doit être aussi facile et aussi confortable de voirnettement l'objet test que l'on soit <sup>à</sup> <sup>1</sup> cm de l'objectif du collimateur ou <sup>à</sup> <sup>2</sup> <sup>m</sup> derrière.

C Matthieu Rigaut

# $\it iv.$  le collimateur du pauvre : l'autocollimation

Le réglage précédent est très utile pour avoir un collimateur toujours réglé <sup>à</sup> portée de main, mais il nécessite un préréglage de la lunette ce qu<sup>i</sup> <sup>n</sup>'est pas forcément évident. Une autre solutionva consister <sup>à</sup> <sup>p</sup>lacer directement un objet dans le <sup>p</sup>lan focal d'une lentille convergente.

Pour cela il faut <sup>p</sup>lacer un miroir <sup>p</sup>lan derrière la lentille et faire l'image de l'objet sur l'objet de manière <sup>à</sup> se trouver dans la situation optique suivante :

$$
A \xrightarrow{\mathscr{L}} \infty \xrightarrow{\mathscr{M}} \infty \xrightarrow{\mathscr{L}} A
$$

Remarque : la position du miroir n'est pas importante mais il est clairement plus pratique de le<br>plaquer « contre » la lortille <sup>p</sup>laquer « contre » la lentille.

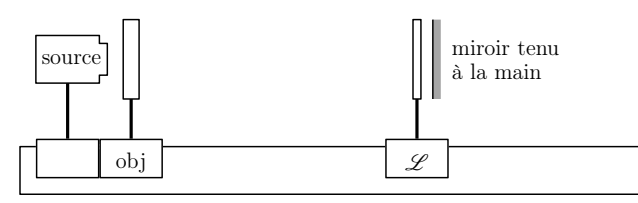

- $\rightarrow$  Réalisez une autocollimation avec une lentille annexe (par exemple de distance focale image  $f' =$ <br>10 cm) <sup>10</sup> cm).
- ➻ Vérifiez avec la lunette que votre collimateur est bien réglé (ou que votre lunette l'est mal !)

# $4^\circ)\quad \text{Tout est prêt pour la mesure } \widehat{\mathbb{S}}$

- i. voyons voir
- ➻ Le collimateur (réglé !) en <sup>p</sup>lace juste devant la lampe, installez la lentille le <sup>p</sup>lus près possible du collimateur.
- $\ddot{\iota}$ ? Pourquoi la distance lentille collimateur n'a-t-elle pas optiquement pas d'importance?
- i? Pourquoi placer alors la lentille le plus près possible du collimateur?
- → Positionnez l'écran de telle sorte que l'image de l'objet test du collimateur y soit nette. La distance lentille écran est la distance focale recherchée . . . reste <sup>à</sup> la mesurer précisément !

i? Pourquoi, bien que la distance lentille – collimateur ne soit pas optiquement importante, le fait d'éloigner la lentille du collimateur change ce qui est projeté sur l'écran? 

### $ii.$  ne mesurez pas comme ça  $\dots$

Pour des mesures ne demandant pas une grande précision (environ <sup>5</sup> mm), il est possible de mesurer « directement » la distance entre deux points avec un ruban de couturière ou bien avec les graduations du banc. Malgré l'imprécision (non prise en compte de l'épaisseur des supports, ruban PCSI1, Fabert (Metz)

TP–Cours <sup>n</sup>°<sup>3</sup> <sup>d</sup>'optique

*<sup>2010</sup> – <sup>2011</sup>*

non horizontal ou non tendu), cette méthode peut suffire pour faire des premiers réglages ou desmesures rapides.

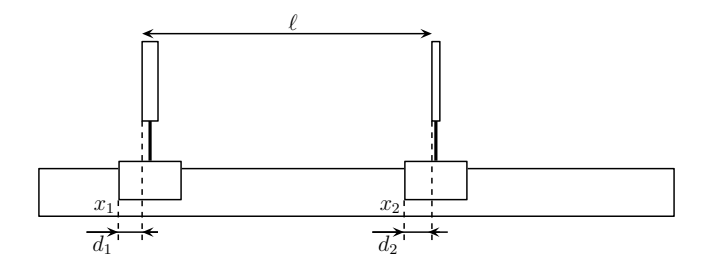

Pour des mesures <sup>p</sup>lus précises, de l'ordre du millimètre, nous <sup>n</sup>'utiliserons pas directement les repères sur le banc d'optique car (cf. schéma ci-dessus)  $\ell$  ne vaut pas obligatoirement  $|x_1 - x_2|$  : cela<br>}{ dépend si  $d_1 = d_2$  ou non.

# $iii. \quad \ldots \text{ mais comme } \text{ça}$

Pour des mesures précises, nous utiliserons un viseur <sup>à</sup> frontale fixe (VFF). C'est un systèmeoptique qui, une fois réglé, permet de ne voir que les objets situés à une distance  $d_{\mathrm{VFF}}$  fixée – mais inconnue – devant lui.  $d_{\text{VFF}}$  s'appelle la frontale.

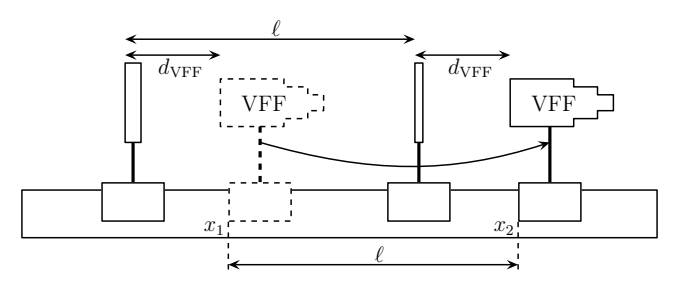

Ainsi une mesure de distance se déroule de la manière suivante (cf. schéma ci-dessus) :

- → visez le premier objet afin de l'observer nettement à travers le VFF puis notez  $x_1$ ;
- $\rightarrow$  déplacez le VFF;

 $\rightarrow$  visez le deuxième objet afin de l'observer nettement à travers le VFF puis notez  $x_2$ .<br>La distance recherchée vaut alors  $\ell = |x_2 - x_1|$ .  $s \ell = |x_2 - x_1|.$ 

# 5°) Le VFF

# i. une bête déjà connue

En fait un viseur <sup>à</sup> frontale fixe (VFF) <sup>n</sup>'est ni <sup>p</sup>lus ni moins qu'une lunette réglée autrement. L'appareil est identique, seule la façon de <sup>s</sup>'en servir change. Nous <sup>y</sup> retrouvons donc l'oculaire, leréticule et l'objectif.

C Matthieu Rigaut

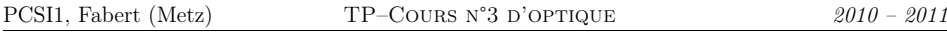

### $ii.$  principe de fonctionnement

Le but d'un VFF bien réglé est de pouvoir repérer un objet à une frontale  $d_{\text{VFF}}$  précise et surtout fixée une bonne fois pour toute dans un <sup>p</sup>lan de front devant l'objectif. Le nom même du VFF <sup>s</sup>'entrouve maintenant expliqué.

L'image de cet objet se forme alors au niveau du réticule dont l'image <sup>à</sup> travers l'oculaire est envoyée <sup>à</sup> l'infini, l'observation par l'œil de l'observateur étant alors confortable.

Cela se résume par le schéma :  $A \longrightarrow 0$ bjectif  $\longrightarrow A'$  = réticule  $\longrightarrow 0$ culaire  $\longrightarrow \infty$ .

### $iii.$  deux paramètres à régler

Comme pour la lunette, il va falloir régler le tirage de l'oculaire et celui de l'objectif. Le premierest identique, le deuxième diffère.

→ Réglez l'oculaire à votre vue.

Il faut maintenant régler l'objectif afin qu'il fasse une image nette sur le réticule.

- → Visez un objet situé à une distance d'environ 40 cm.
- → Visez un objet situé à une distance d'environ 40 cm.<br>→ Faites coulisser l'objectif pour observer nets et en même temps l'objet visé et le réticule : dans ces<br>conditions, l'image de l'objet visé et exactement dans le pla conditions, l'image de l'objet visé est exactement dans le <sup>p</sup>lan du réticule.

Ici aussi, pour être sûr du réglage, on peut utiliser le dangereux mouvement haut – bas / droite – gauche de la tête tout en regardant dans l'oculaire : si l'objet visé est dans le même <sup>p</sup>lan que leréticule, alors ils ne bougent pas l'un par rapport <sup>à</sup> l'autre.

Une fois ce réglage terminé, il ne faudra <sup>p</sup>lus le modifier entre chaque utilisateur, contrairementau réglage de l'oculaire.

# $6^\circ)$  Alors mesurons  $\overset{\circledR}{\otimes}$

#### i.le montage

Le montage est déjà prêt : lampe, collimateur bien éclairé et bien réglé, lentille installée.

### ii. la mesure

**→** L'oculaire étant réglé à votre vue, positionnez le VFF pour voir nets et en même temps l'image de l'objet test par la lentille et le réticule du VFF (technique de la tête oscillante).

# → Notez alors l'abscisse  $x_{A'}$  du pied du VFF.

 $x_{A'} =$ \_\_\_\_\_\_\_\_\_\_\_\_\_\_\_\_\_\_\_\_\_\_\_\_\_\_\_\_\_

Il va maintenant falloir repérer la position de la lentille qu<sup>i</sup> <sup>a</sup> le gros défaut d'être un objet transparent (donc invisible). Pour ce faire, vous allez installer un petit bout de papier déchiré<sup>p</sup>laqué contre la lentille : il sera bien <sup>p</sup>lus facile <sup>à</sup> repérer.

- Remarque : avec un peu de « chance » la lentille sera visible grâce aux salletés en tout genre recouvrant<br>Se curfose (poussière traces de doirts ). Malgré tout la technique du potit hout de popier déchiré sa surface (poussière, traces de doigts, . . . ). Malgré tout, la technique du petit bout de papier déchiré reste la <sup>p</sup>lus respectueuse des appareils : il ne faut pas toucher les lentilles et autres miroirs avec lesdoigts histoire de laisser ses empreintes dessus.
- → Après avoir installé un petit bout de papier déchiré tout contre la lentille, positionnez le VFF pour<br>rein pets en même temps le papier déchiré et le pétieule du VFF. voir nets en même temps le papier déchiré et le réticule du VFF.
- Notez alors l'abscisse  $x_O$  du pied du VFF, la distance recherchée vallant  $f' = |x_{A'} x_O|$ .

| PCSI1, Fabert (Metz)                                                            | TP-Cours N <sup>3</sup> D'OPTIQUE                                                                                                    | 2010 - 2011 |          |          |          |          |
|---------------------------------------------------------------------------------|----------------------------------------------------------------------------------------------------|-------------|----------|----------|----------|----------|
| $\Gamma$                                                                        | $\gamma$                                                                                                    | $\gamma$    | $\gamma$ | $\gamma$ | $\gamma$ | $\gamma$ |
| $ x_O =$                                                                        | $f' =$                                                                                                    | $f' =$      |          |          |          |          |
| → Comparez la distance focale mesurée avec l'indication portée par la lentille. | → $—$ — $—$ — $—$ — $—$ — $—$ — $—$ — $—$ — $—$ — $—$ — $—$ — $—$ — $—$ — $—$ — $—$ — $—$ — $—$ — $—$ — $—$ — $—$ — $—$ — $—$ $—$ $—$ $—$ $—$ $—$ $—$ — $—$ $—$ $—$ $—$ $—$ $—$ $—$ $—$ $—$ $—$ $—$ $—$ $—$ $—$ $—$ $—$ $—$ $—$ $—$ $—$ $—$ $—$ $—$ $—$ $—$ $—$ $—$ $—$ $—$ $—$ $—$ $—$ $—$ $—$ $—$ $—$ $—$ $—$ $—$ $—$ $—$ $—$ $—$ $—$ $—$ $—$ $—$ |             |          |          |          |          |

- $(7^\circ)$  Autre technique de mesure d'une distance focale  $\overset{\odot}\otimes$
- $i.$  objectif : objet à une distance non infinie

Vous allez chercher à déterminer  $f'$  à partir de la relation suivante :  $f' = \frac{OA \times OA'}{OA + OA'}$  où  $OA$  est<br>listance lentille – objet et  $OA'$  est la distance lentille – image la distance lentille – objet et  $OA'$  est la distance lentille – image.

Cette relation très particulière <sup>n</sup>'est valable que dans le cas

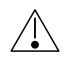

 particulier étudié ci-après correspondant <sup>à</sup> la conjugaison d'unobjet réel avec une image réelle. Elle <sup>n</sup>'est donc surtout pas <sup>à</sup>

retenir, la « véritable » relation sera vue dans le chapitre

 $\S$  opt 1 *Voir à travers.* 

Il faudra donc repérer les positions de l'image  $x_{A'}$ , de la lentille  $x_O$  et de l'objet  $x_A$  pour avoir  $OA = |x_A - x_O|$  et  $OA' = |x_{A'} - x_O|$ 

Ici, dans un premier temps, nous ferons les mesures directement avec les graduations du banc.

### ii. le protocole rapide

- → Faites un bon objet avec une diapositive ou la lettre P.
- → Installez la lentille à une distance environ égale à 3 fois la distance focale mesurée précédemment de<br>Poblet l'objet.
- → Réglez en hauteur objet et lentille pour pouvoir observer l'image nette sur un écran de telle sorte que l'image soit <sup>à</sup> la hauteur de l'objectif du VFF.
- → Notez les position de l'écran  $x_{A'}$  de la lentille  $x_O$  et de l'objet  $x_A$ .

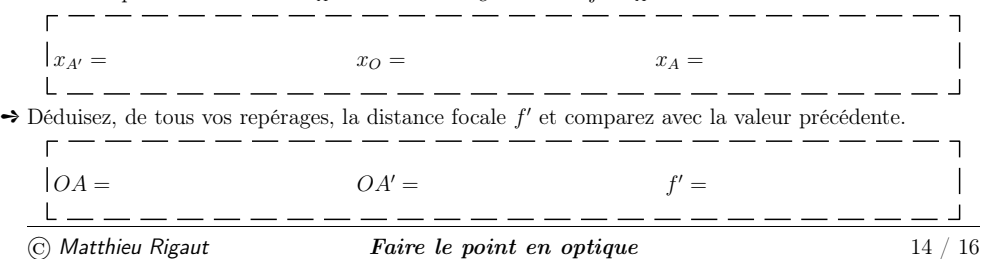

S'il vous reste encore du temps, vous pouvez vous entraîner avec des distances lentille – objetd'environ  $2 f'$  ou  $1.5 f'$  ou faire des mesures plus précises avec le VFF dans le paragraphe suivant.

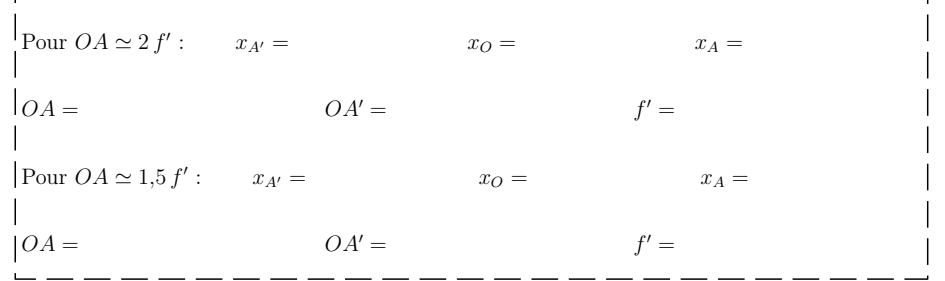

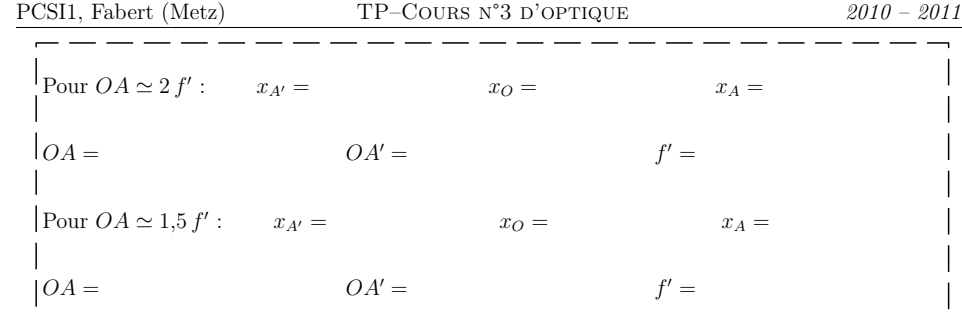

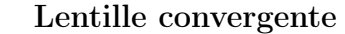

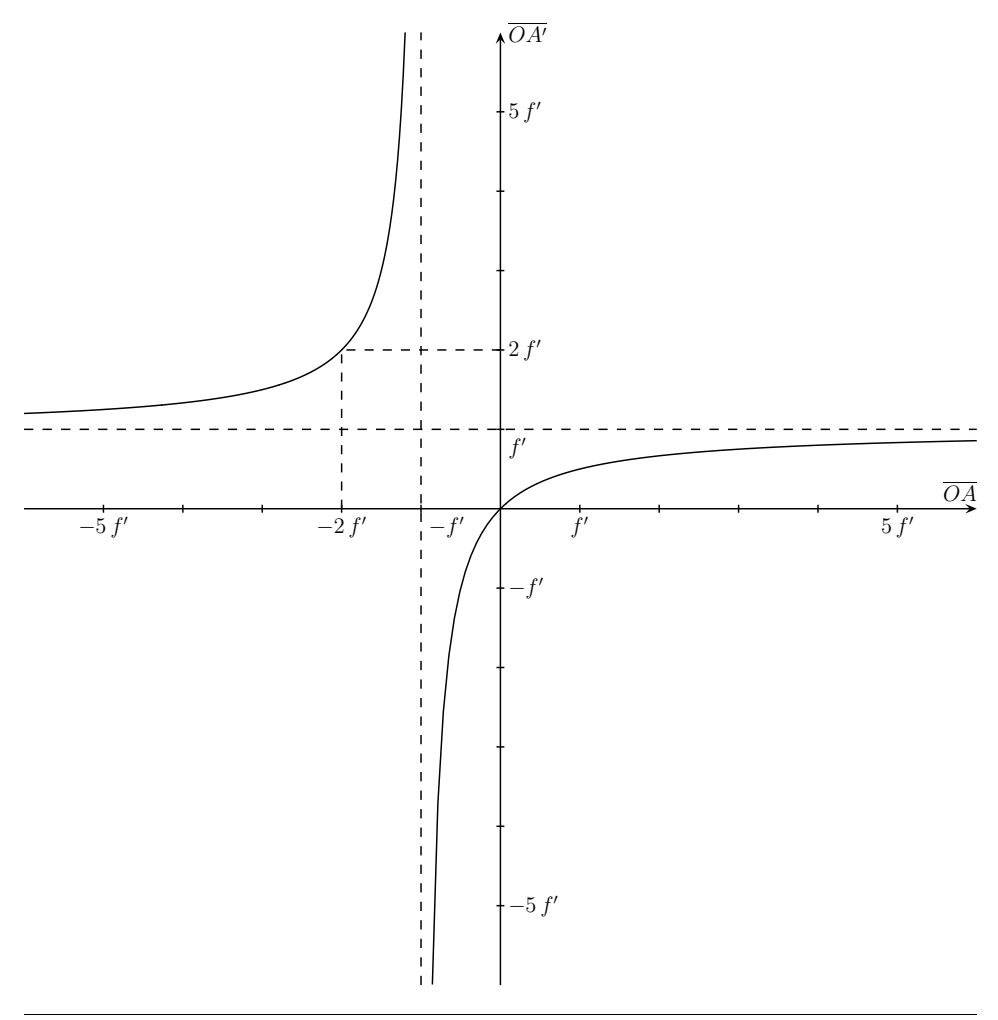

### iii. le protocole précis

Pour vous entraîner, et <sup>s</sup>'il vous reste du temps, vous pouvez faire au moins une série de mesures avec le VFF.

- ➻ Positionnez objet et lentille séparés d'environ trois distance focales.
- ➻ Pointez l'image avec le VFF puis pointez la lentille.

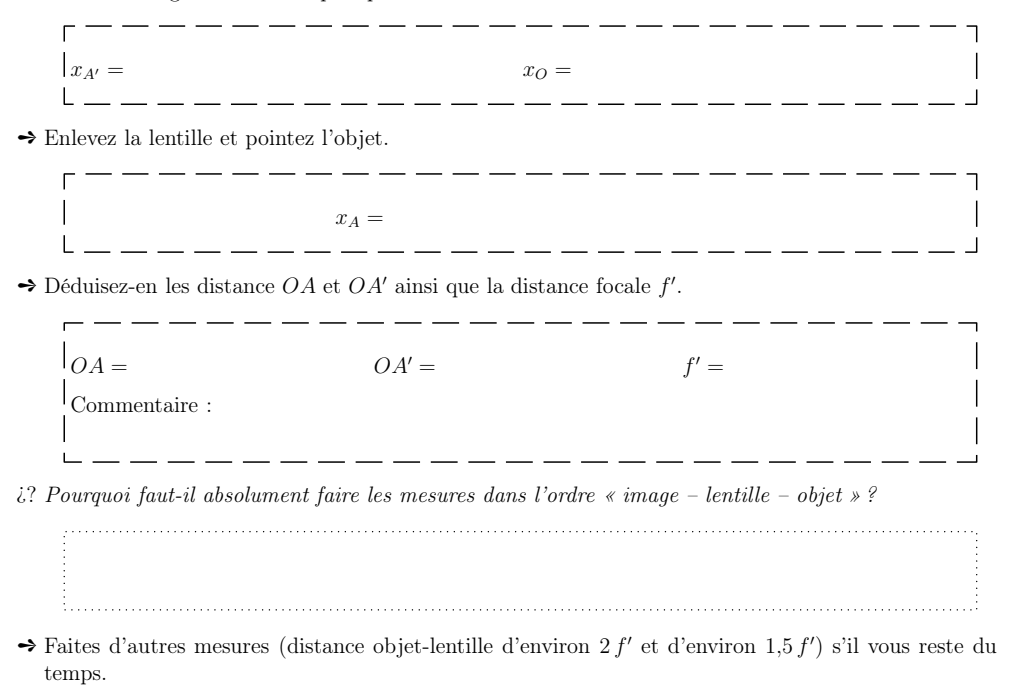

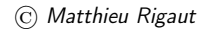